## **DATADVALUE**

### **Formation StatGraphics - Prise en main, analyses statistiques et graphiques**

**Objectifs :** Connaître le logiciel StatGraphics de manière approfondie pour gérer les données, réaliser des analyses statistiques et graphiques

**Compétences visées :** - Être familiarisé avec l'environnement StatGraphics

- Importer et mettre en forme des données
- Réaliser des analyses descriptives (tris à plat et croisés)
- Élaborer les principaux graphiques statistiques
- Mettre en œuvre l'inférence statistique (intervalles de confiance et tests)
- Construire des modèles de régression (simple, multiple, stepwise)
- Être initié aux analyses multivariées et à la Maitrise Statistique des Procédés

**Durée :** 2 jour(s) (14 heures)

**Public :** Toute personne souhaitant utiliser le logiciel StatGraphics pour la réalisation d'analyses statistiques et graphiques sur des données

**Méthode pédagogique :** Pédagogie active mêlant exposés, exercices et applications pratiques mis en oeuvre dans le logiciel StatGraphics

**Modalités d'évaluation :** Un formulaire d'auto-évaluation proposé en amont de la formation nous permettra d'évaluer votre niveau et de recueillir vos attentes. Ce même formulaire soumis en aval de la formation fournira une appréciation de votre progression.

Des exercices pratiques seront proposés à la fin de chaque séquence pédagogique pour l'évaluation des acquis.

En fin de formation, vous serez amené(e) à renseigner un questionnaire d'évaluation à chaud.

Une attestation de formation vous sera adressée à l'issue de la session.

Trois mois après votre formation, vous recevrez par email un formulaire d'évaluation à froid sur l'utilisation des acquis de la formation.

**Accessibilité :** Vous souhaitez suivre notre formation Formation par ville et êtes en situation de handicap ? Merci de nous contacter afin que nous puissions envisager les adaptations nécessaires et vous garantir de bonnes conditions d'apprentissage

#### **Tarifs :**

- Présentiel : 1100 € HT - Distanciel : 1000  $\epsilon$  HT (-10% pour 2 inscrits, -20% dès 3 inscrits)

#### **Option(s) :**

- Forfait déjeuners : 40 € HT

**Nos prochaines sessions**

# **DATADVALUE**

**Distance** du 8 au 9 décembre 2025

**Lyon** du 8 au 9 septembre 2025

**Paris** du 5 au 6 juin 2025 du 20 au 21 novembre 2025

**Toulouse** du 29 au 30 septembre 2025

**Programme :**

### **- Présentation générale du logiciel StatGraphics**

- **Les atouts de StatGraphics**
- Revue des différentes options
- Les différents outils du logiciel
	- StatWizard
	- **StatAdvisor**
	- StatFolios
	- StatReporter
	- StatGallery
- Introduction au Six Sigma par le menu DMAIC

### **- Gestion des données dans StatGraphics**

- **Importation de fichiers**
- Mise en forme de données

### **- Méthodologie de nettoyage des données dans StatGraphics**

- Tri à plat
- **Histogrammes**

## **DATADVALUE**

### **- Analyses descriptives avec StatGraphics**

- Moments d'un paramètre : moyenne, écart type et autres moments
- Statistiques non-paramétriques : médiane, quantiles et autres statistiques
- L'histogramme et la boîte à moustache

#### **- Analyses graphiques avec StatGraphics**

- Le constructeur de graphique
- Le graphe de variabilité
- Le « scatter plot »
- **Les graphiques multiples**
- Les courbes d'isoréponses
- Les diagrammes en secteur et le graphique de Pareto

### **- Intervalles de confiance et tests statistiques avec StatGraphics**

- Le principe d'inférence et la normalité des données
- Intervalles de confiance
	- D'une moyenne
	- D'une proportion
- Tests statistiques de comparaison
	- Des moyennes : t-test et ANOVA
	- Des variances ou des écarts type
	- Non-paramétriques pour données non-normales

### **- Modélisation statistique avec StatGraphics**

- **La régression simple**
- **La régression multiple**
- **La régression stepwise**

### **- Analyse multivariée de grands tableaux de données avec StatGraphics : introduction**

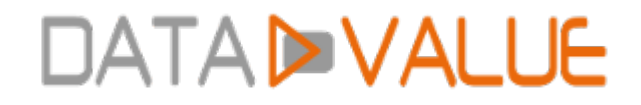

### **- Maîtrise Statistique des Procédés avec StatGraphics : introduction**

Date de dernière modification : 5 novembre 2024